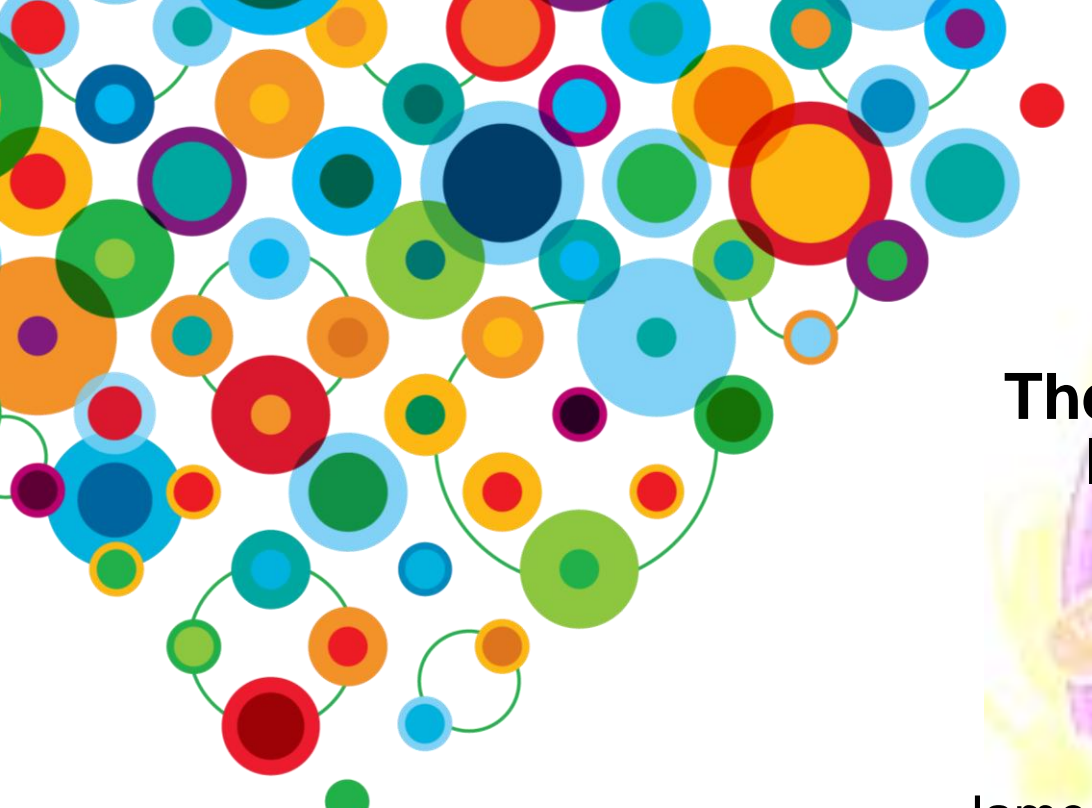

**The Evolving World of Information Access for Business Users** #### James Rowntree, IBM Cognos

#### Information On Demand 2010

The Premier Forum for Information & Analytics

**Gain Insight. Optimize Results.** 

#### **Disclaimer**

*© Copyright IBM Corporation 2010. All rights reserved.*

*U.S. Government Users Restricted Rights - Use, duplication or disclosure restricted by GSA ADP Schedule Contract with IBM Corp.*

*THE INFORMATION CONTAINED IN THIS PRESENTATION IS PROVIDED FOR INFORMATIONAL PURPOSES ONLY. WHILE EFFORTS WERE MADE TO VERIFY THE COMPLETENESS AND ACCURACY OF THE*  INFORMATION CONTAINED IN THIS PRESENTATION, IT IS PROVIDED "AS IS" WITHOUT WARRANTY OF *ANY KIND, EXPRESS OR IMPLIED. IN ADDITION, THIS INFORMATION IS BASED ON IBM'S CURRENT PRODUCT PLANS AND STRATEGY, WHICH ARE SUBJECT TO CHANGE BY IBM WITHOUT NOTICE. IBM SHALL NOT BE RESPONSIBLE FOR ANY DAMAGES ARISING OUT OF THE USE OF, OR OTHERWISE RELATED TO, THIS PRESENTATION OR ANY OTHER DOCUMENTATION. NOTHING CONTAINED IN THIS PRESENTATION IS INTENDED TO, NOR SHALL HAVE THE EFFECT OF, CREATING ANY WARRANTIES OR REPRESENTATIONS FROM IBM (OR ITS SUPPLIERS OR LICENSORS), OR ALTERING THE TERMS AND CONDITIONS OF ANY AGREEMENT OR LICENSE GOVERNING THE USE OF IBM PRODUCTS AND/OR SOFTWARE.*

*Please update paragraph below for the particular product or family brand trademarks you mention such as WebSphere, DB2, Maximo, Clearcase, Lotus, etc*

IBM, the IBM logo, ibm.com, [IBM Brand, if trademarked], and [IBM Product, if trademarked] are trademarks or registered trademarks of International Business Machines Corporation in the United States, other countries, or both. If these and other IBM trademarked terms are marked on their first occurrence in this information with a trademark symbol (® or ™), these symbols indicate U.S. registered or common law trademarks owned by IBM at the time this information was published. Such trademarks may also be registered or common law trademarks in other countries. A current list of IBM trademarks is available on the Web at "Copyright and trademark information" at [www.ibm.com/legal/copytrade.shtml](http://www.ibm.com/legal/copytrade.shtml)

If you have mentioned trademarks that are not from IBM, please update and add the following lines:

[Insert any special 3rd party trademark names/attributions here] Other company, product, or service names may be trademarks or service marks of others.

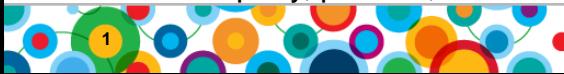

Information On Demand 2010

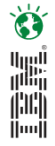

#### **Cognos 10: Intelligence Unleashed Smarter Decisions. Better Results.**

#### Freedom to **Think**

**Unified workspace All time horizons Progressive interaction**

#### **Connect** with Others

**Decision networks Business context Accountability**

#### and Simply **Do**

**Mobile and Disconnected Integrated Real-time**

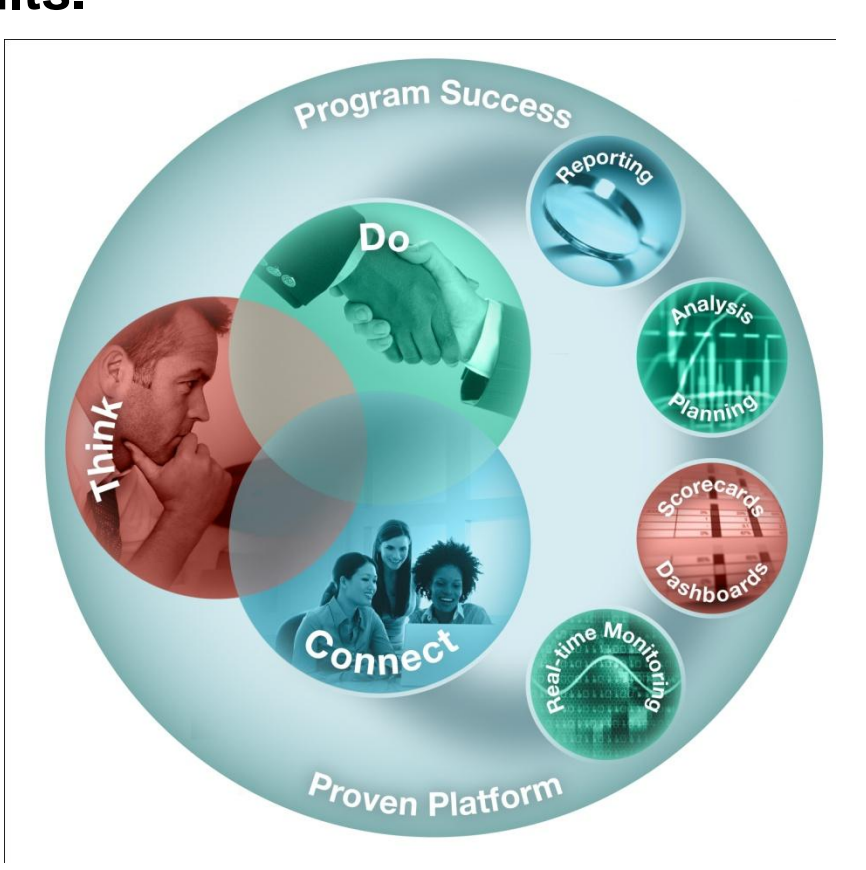

**A revolutionary BI workspace delivered on a proven platform with seamless upgrade.**

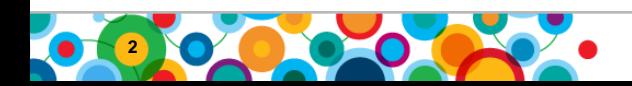

## **Wouldn't it be nice if your BI implementation could…**

- Adapt to the way people work
- Encourage natural thought process
- Be simple, yet so powerful and fun anyone can use it

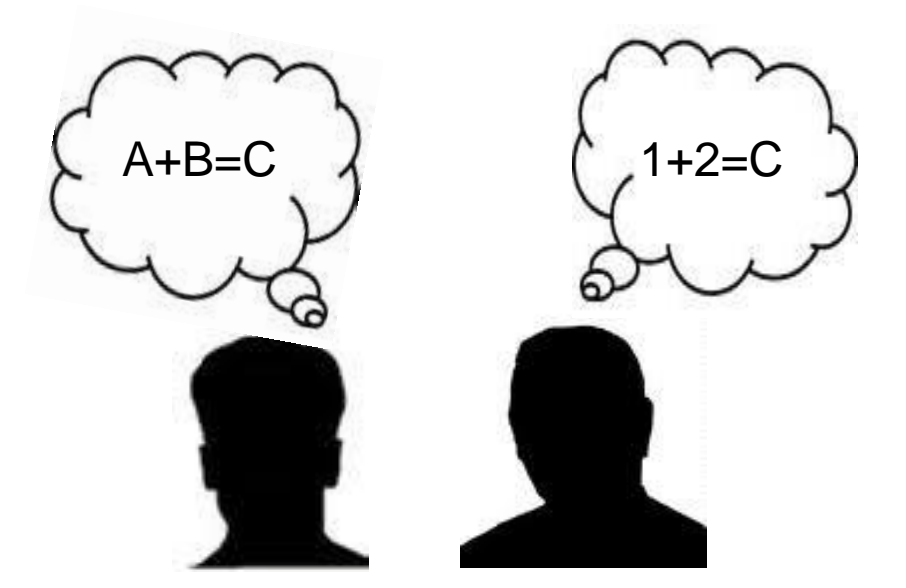

**Picture all employees having access to information to support their daily decisions and actions, with tools that work in the ways they need them to.**

> Source: 2009 Successful BI Survey *Best Practices in business intelligence for greater business impact By Cindi Howson*

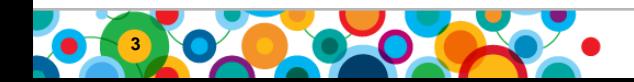

#### Information On Demand 2010

灩 ini<br>Imi

#### **A better BI workspace**

*Intuitive and easy to use it is the single place that you go to find and do your work.* 

#### **IBM Cognos Business Insight**

#### **Highlights**

- Pre-assembled workspace content
- Search assisted authoring
- Drag and drop assembly
- Dynamically filter
- Quicker and deeper insight in to data
- Seamless graduated experience

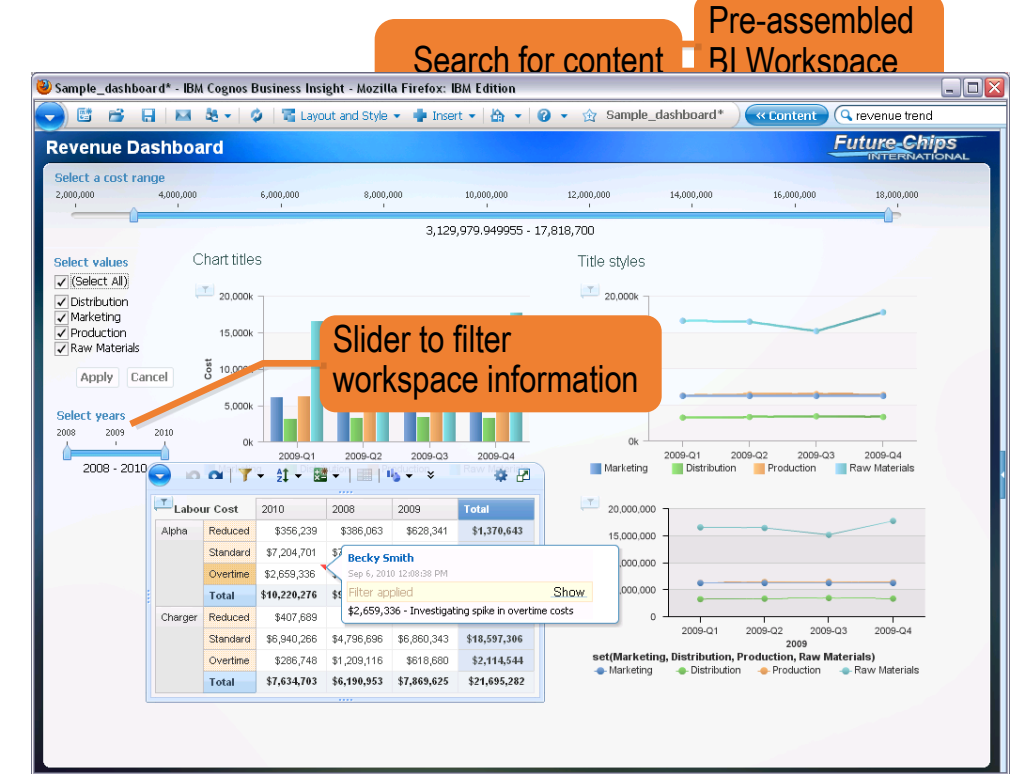

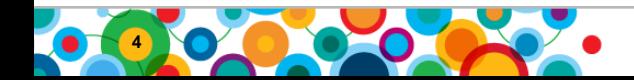

**B** 灩 ini<br>Imi

# **IBM Cognos Business Insight:**

*Revolutionary BI workspace that supports how people think*

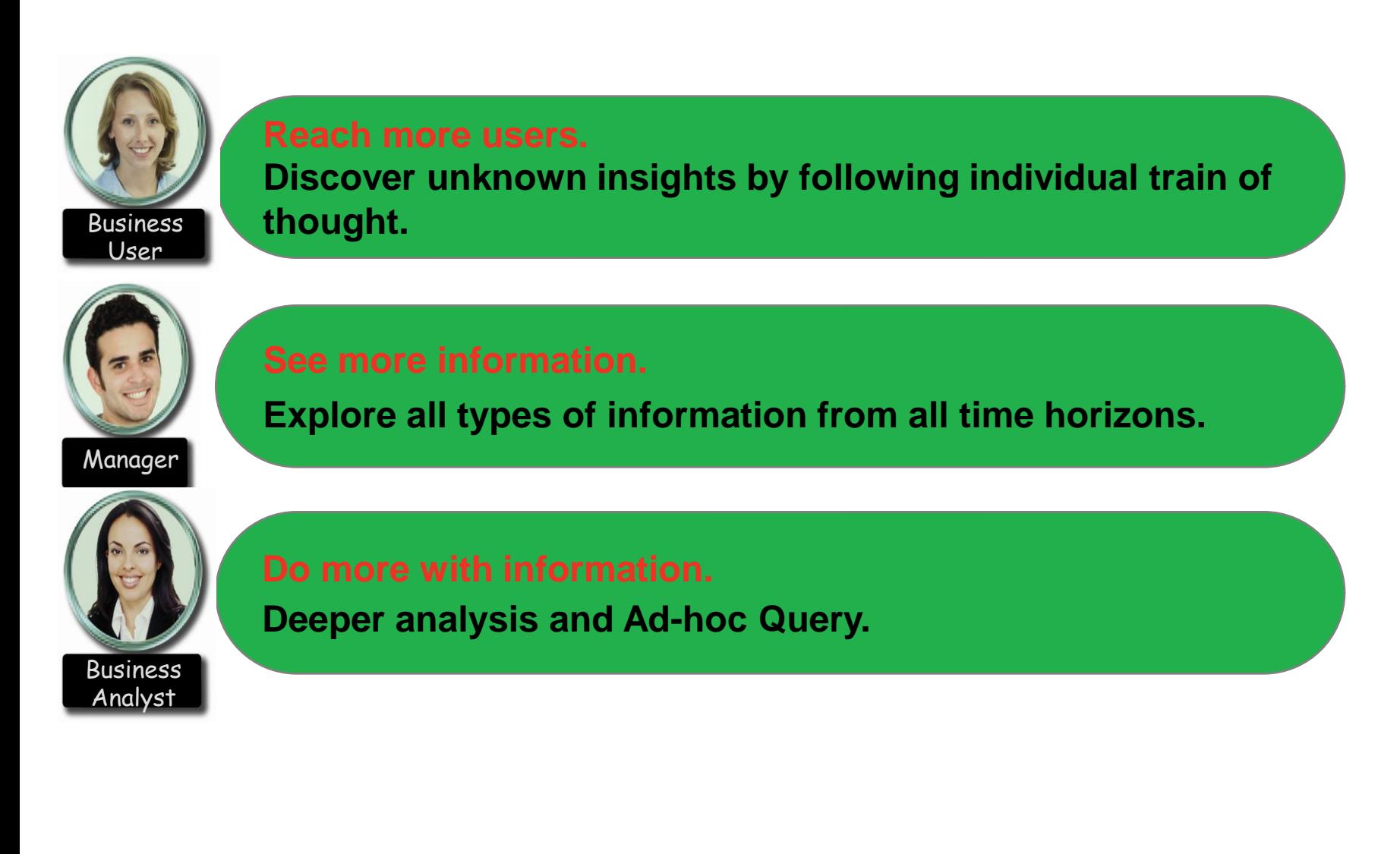

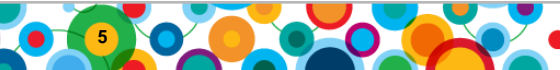

 $\bullet$ 

ing)<br>(iii)<br>(iii)

# **IBM Cognos Business Insight**

*Support personal decision-making styles*

- Personalize information
- Generate unique perspectives
- Get an 'at a glance' view of the business

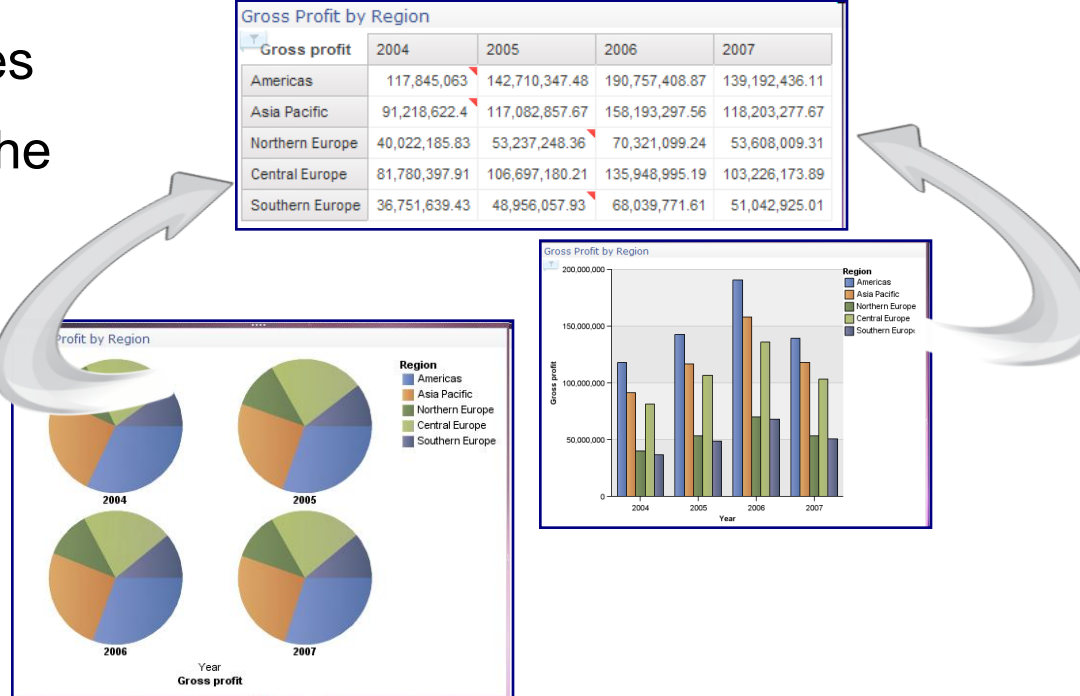

**Discover unknown insights by following individual train of thought for more informed business decisions.**

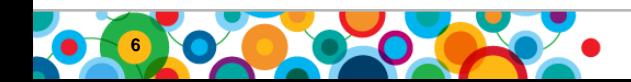

**B** 

#### **DEMO 1. IBM Cognos Business Insight – the experience**

- Marvel at the new "look and feel" of Business Insight !
- Key features for you to notice:
	- Drag and drop UI !
	- On demand toolbar !
	- Change of chart types !
	- Applying slider controls !
	- Adding Calculations !
	- Searching for content !
- Watch James sweat as he tries to remember what he was saying !

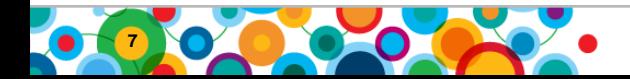

||||||<br>|....||

#### **IBM Cognos Business Insight** *See all information from all the angles, in context.*

- Get unique perspectives by having access to the information
	- Any BI content
	- Real-time information with IBM Cognos Real-time Monitoring
	- Scenario planning
	- Scorecarding
	- Statistical data

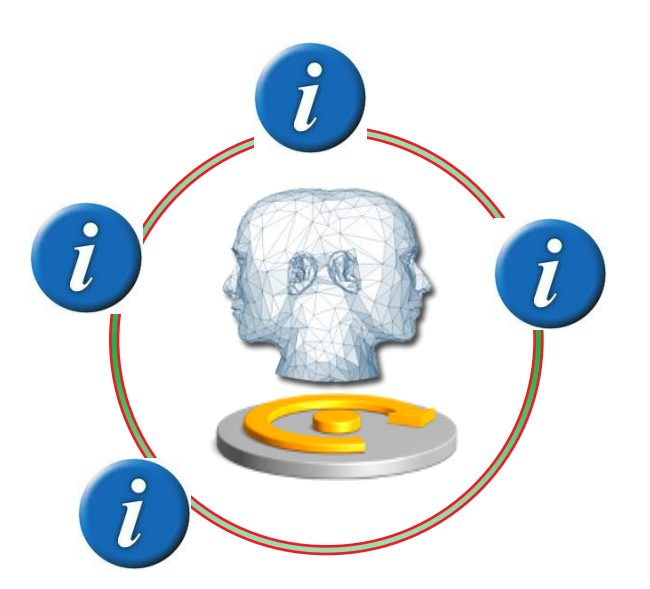

**Explore all types of information from all time horizons for a complete view of the business.**

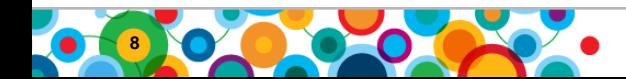

أارالا<br>أراأال indi<br>Indi

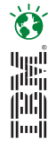

# **DEMO 2: Collaboration & Human Tasks**

- Note the cool stuff you can do
- Key features to be covered off include:
	- Cell level Annotation
	- Discussion Threads
	- Workflow

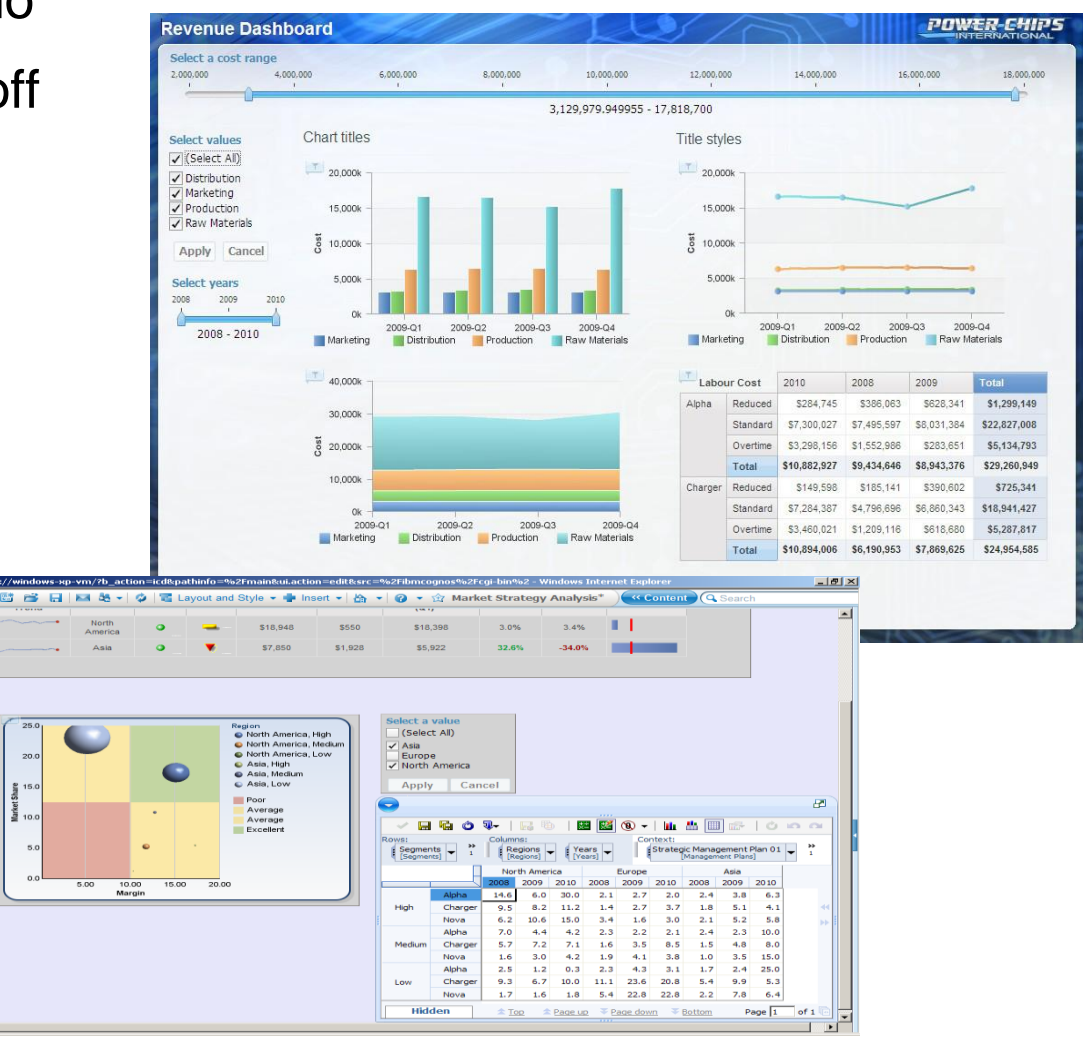

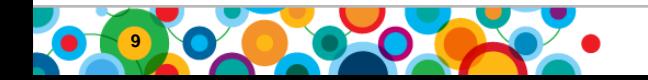

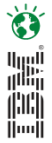

#### **DEMO 3: Sneaky Peek from the labs**

Link Copy Comm Cognos Portal

Pacific. Europe.

10.000

 $-0.00$ 

6,000

4,000

5-Aug-09 10:12:13 PM

 $\left\langle \cdot \right\rangle$ 

• Surely collaboration could do more…

22/06/2009 02:35 PM

Show Details

**10**

Wrong product shipped - IBM Lotus Note File Edit View Create Actions Tools Window Hel

Feltow Up

Hi Gary.

Regards.

to switch suppliers.

Beach Bed Piv Ltd.

Allan Garcia<br>Vice President Purchasing

ome x 6 Gary Lo-Mail

Wrong product shipped

Normal Priority

Allan Garcia to. Gary Lo

Detault cuitom expiration date: 22/06/2010

Wrong product shipped

2 New . ad Reply . ap Reply to All . at C Forward . at > . at Oisplay . at Mo. .

The lest shipment of outdoor company appiging included a number of incorrect items. We also to conserve a conserved 20 State Change and the web and the tist free the state of the state of the state of the state of the stat

right away. Additionally, please advise when this issue will be resolved or we will be forced

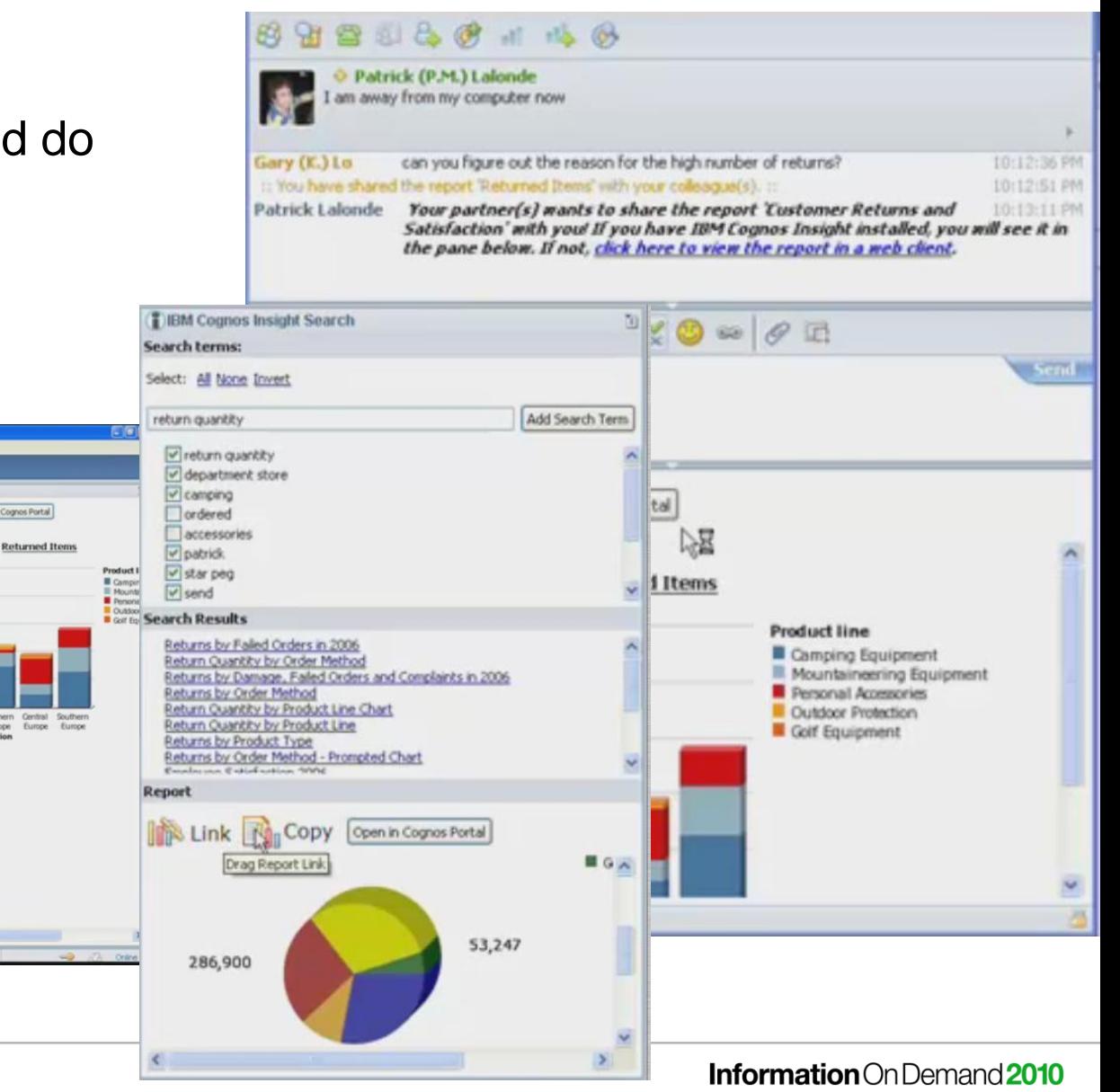

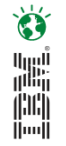

# **Cognos 10 delivers the freedom to see more and do more**

- Easily view, assemble and personalise information to follow a train of thought and generate unique perspectives
- Explore all types of information from all angles to asses the current business situation
- Analyse facts and anticipate tactical and strategic implications by simply shifting from viewing to more advanced, predictive or what-if analysis

**Sharpen individual skills to improve business outcomes.**

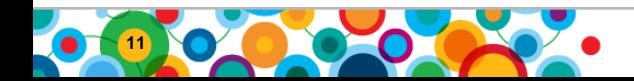

# **What else do I need to know?**

- New "How-to" Books Deliver Expertise
	- BI Strategy Book, BI on Cloud, BI Redbook
- Proven Practices, Communities & **Workshops** 
	- Champion & Business Analytics Workshops
	- Innovation Center & Communities
	- Champion Kit, Blueprints
	- DeveloperWorks, C3 Blog
- Services & Training
	- Proven Practice Workshops, Learning Assessment and User Adoption Services
	- Broader portfolio of self-paced training options
- Broader Deployment Options
	- Expanded offering for System z
	- On IBM Compute Cloud
- Go the PODS MAN!!!

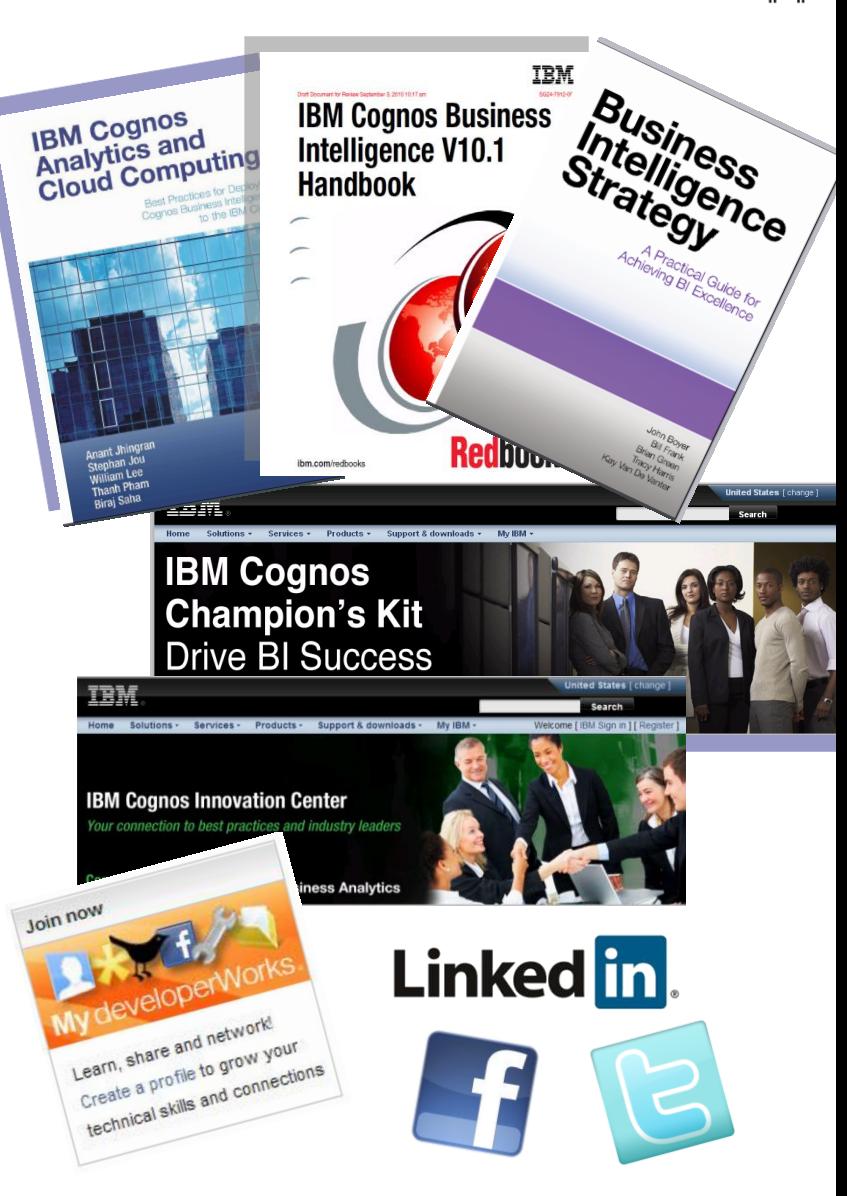

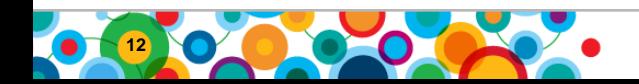

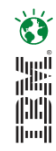

# *WIN an Apple***®** *iPad*

Please remember to complete your session evaluation online at the Communication Station or point your Smart Phone browser to:

# www.spss.com/goldcoast

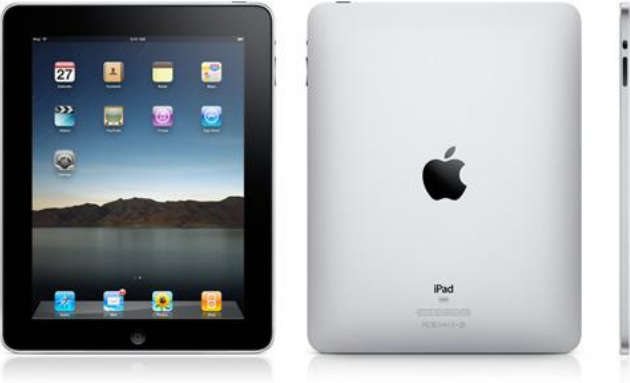

For a chance to win an Apple<sup>®</sup> iPad

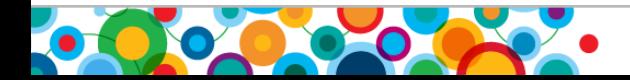

Information On Demand 2010

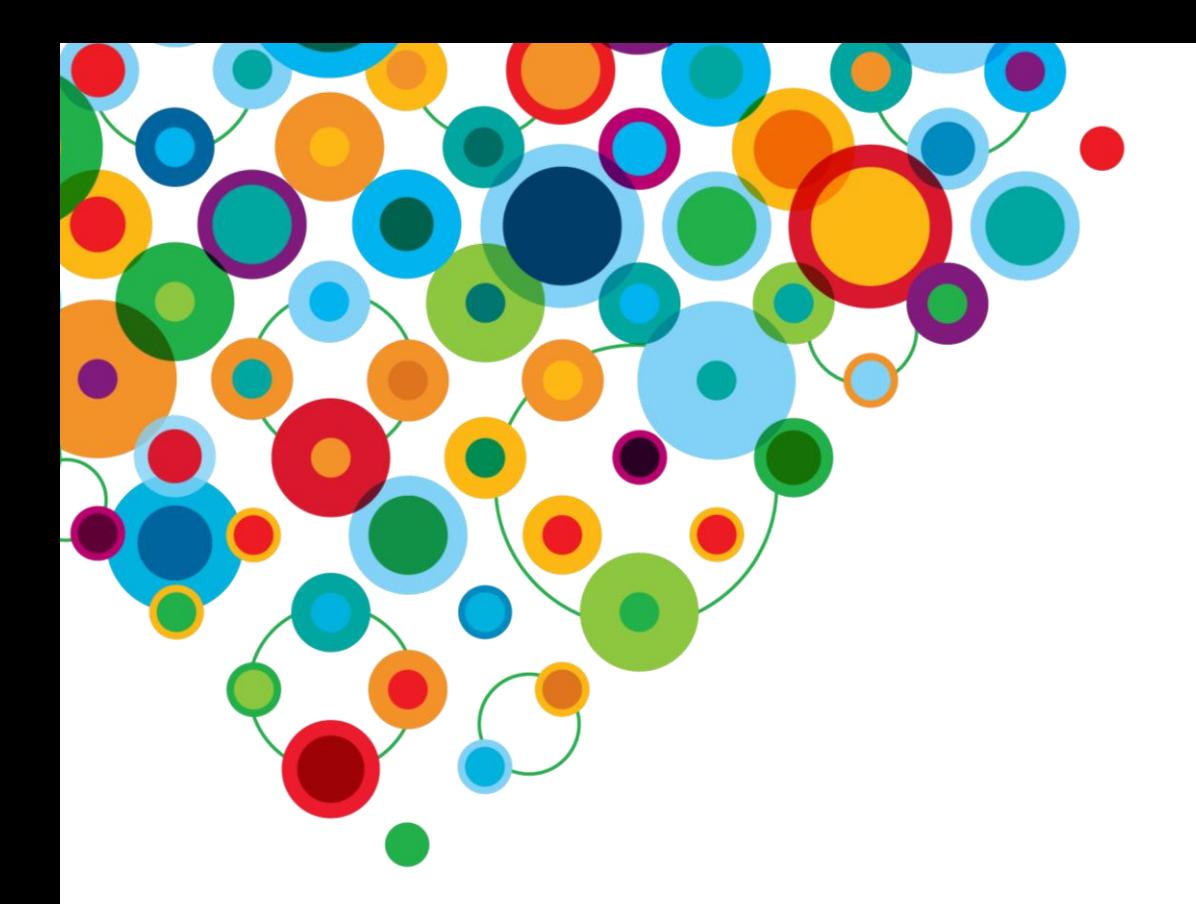

### Information On Demand 2010

The Premier Forum for Information & Analytics

**Gain Insight. Optimize Results.** 

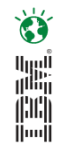